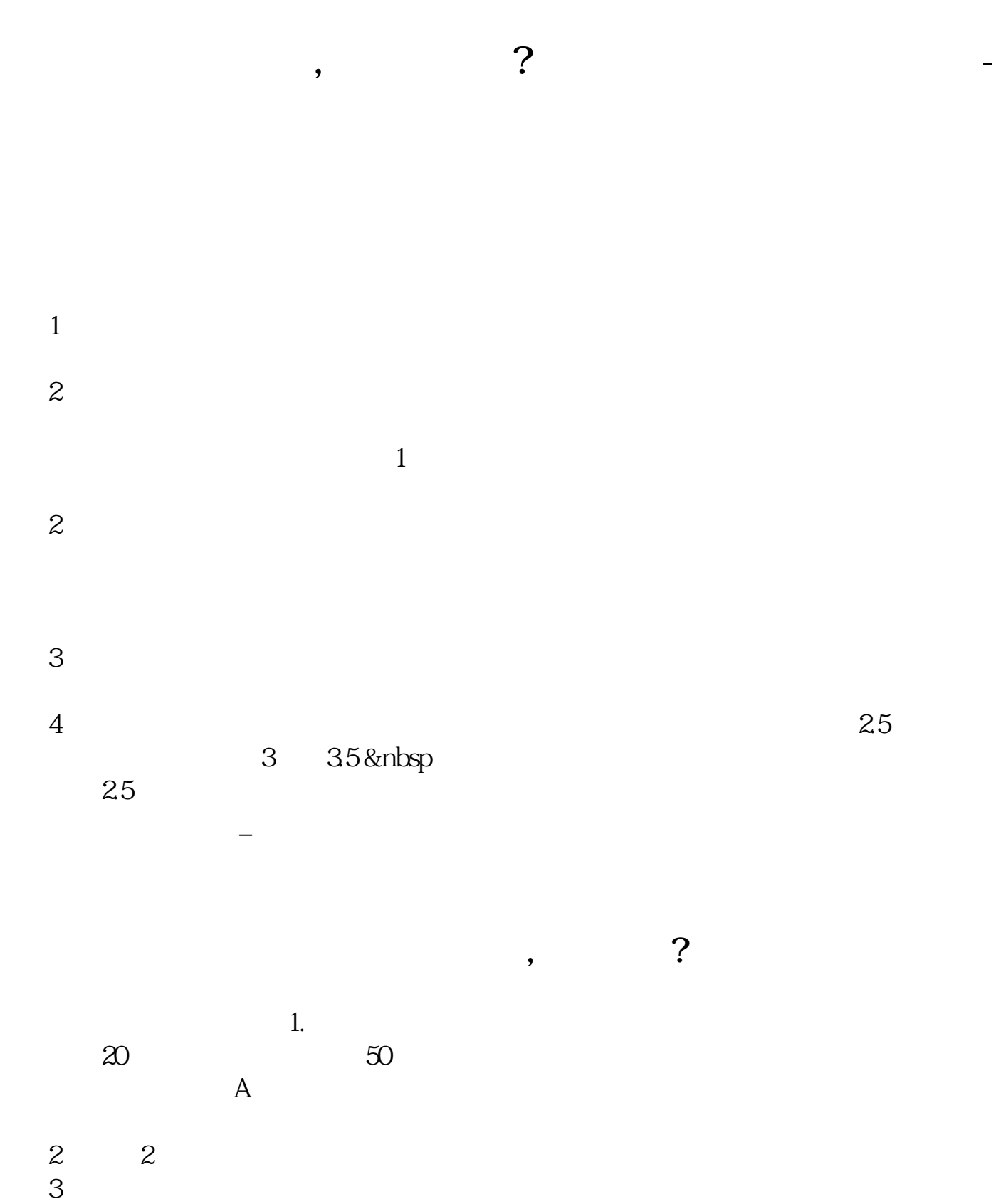

 $4<sub>1</sub>$ 

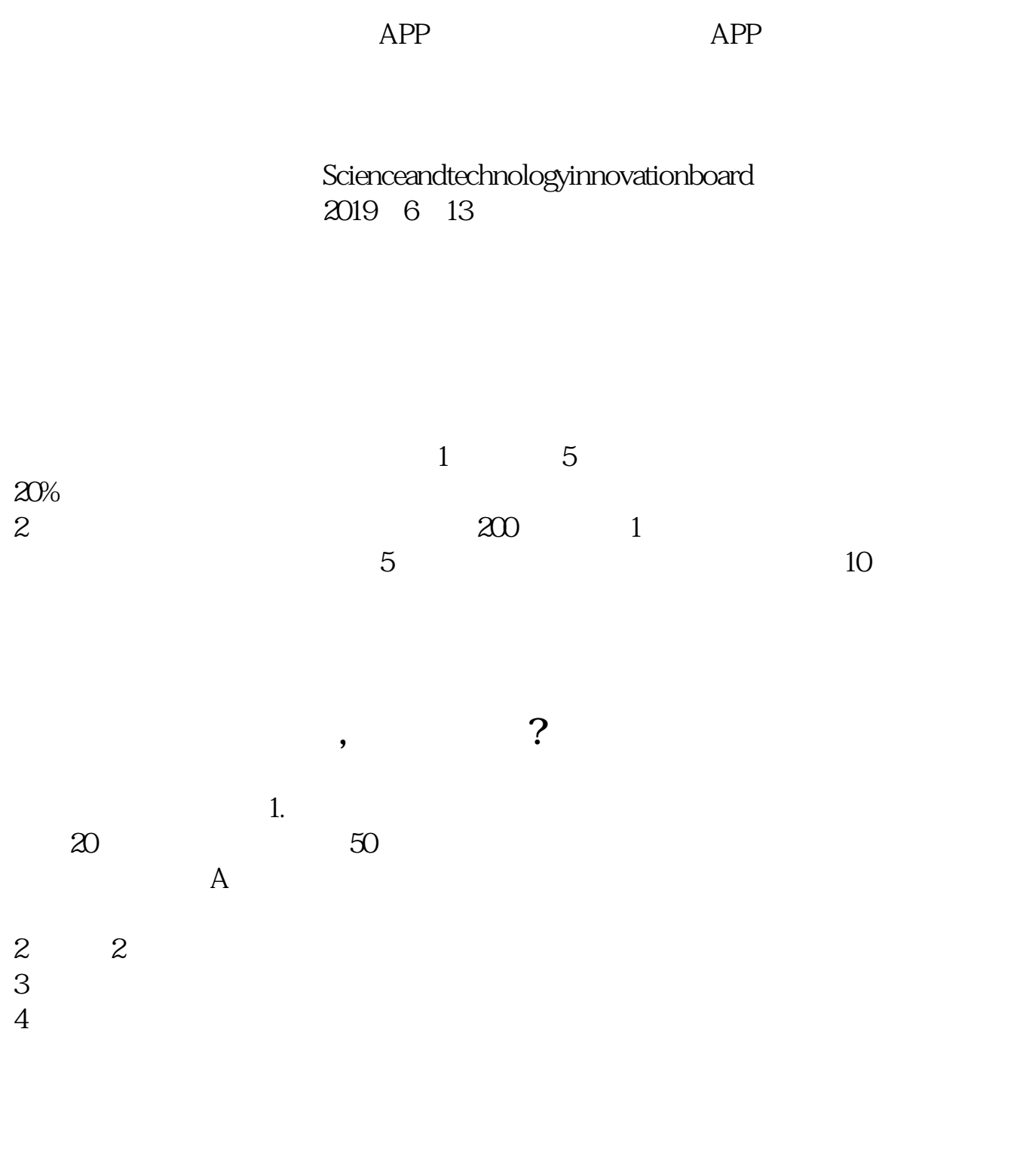

 $APP$  and  $APP$ 

Science and technology innovation

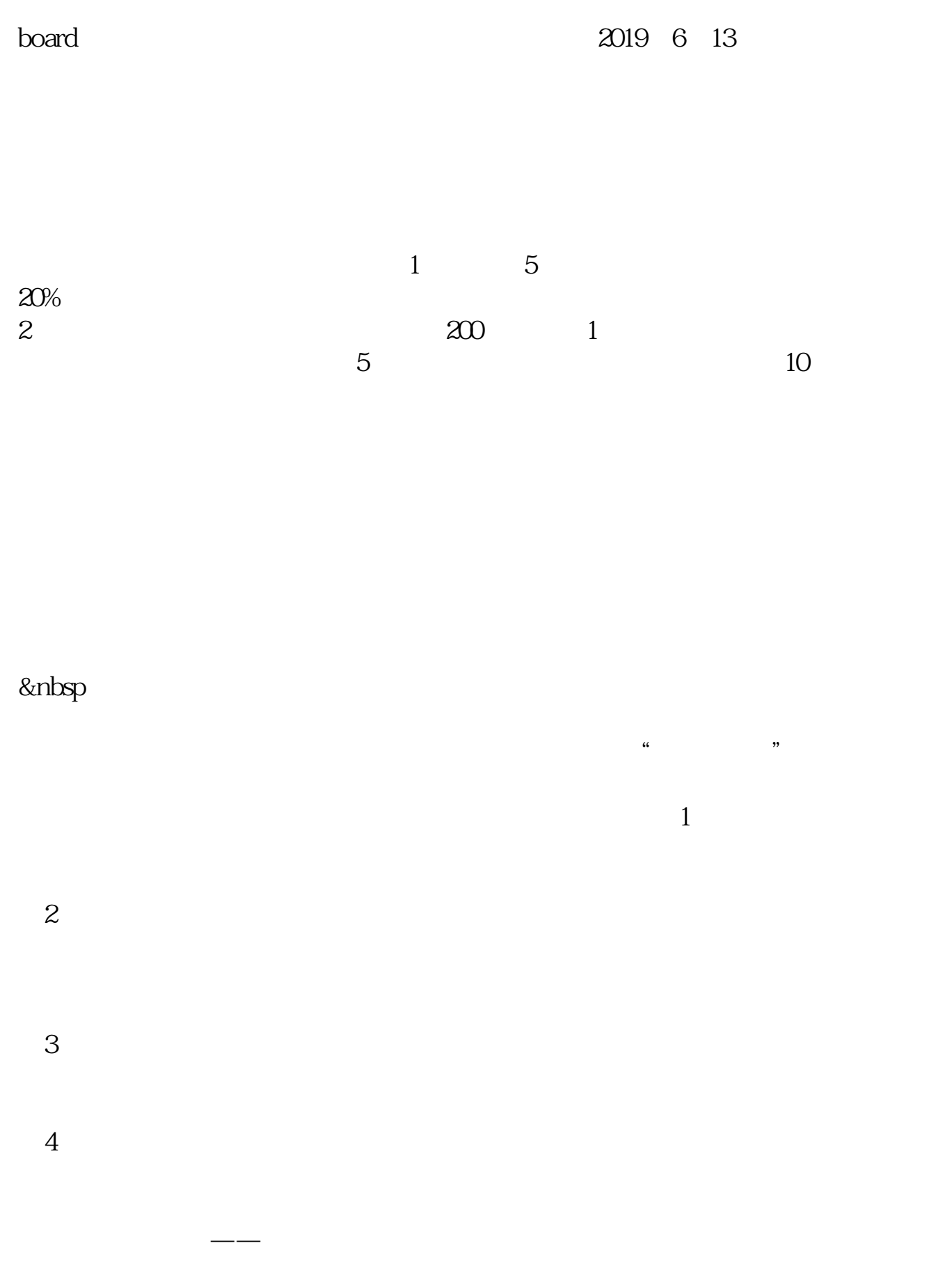

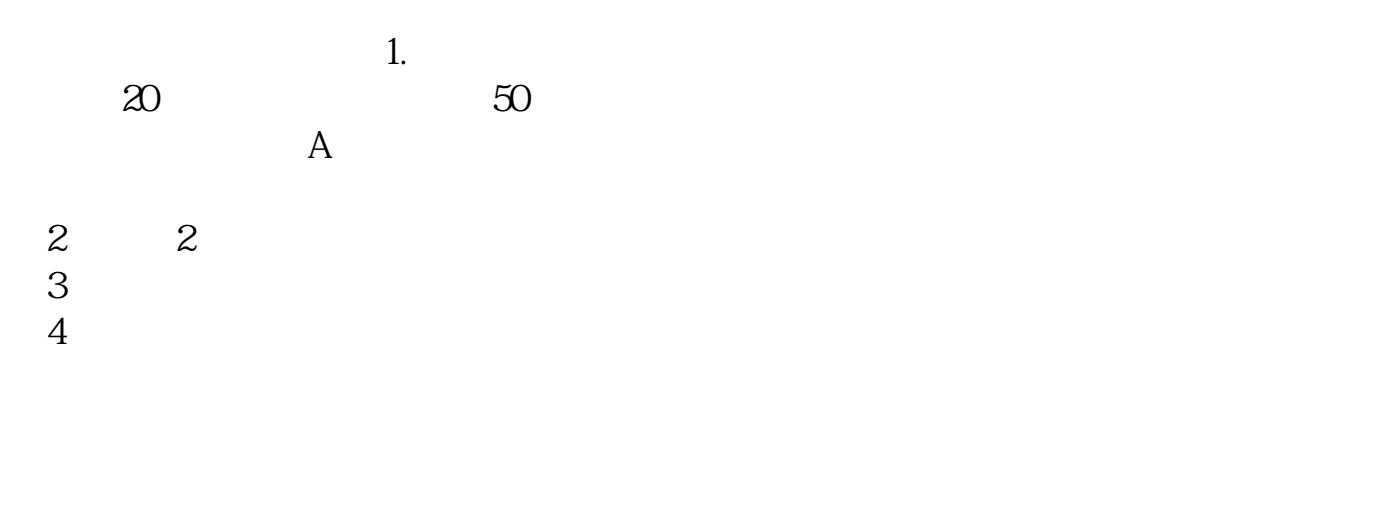

 $APP$  APP

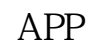

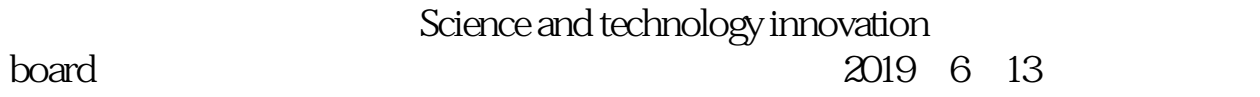

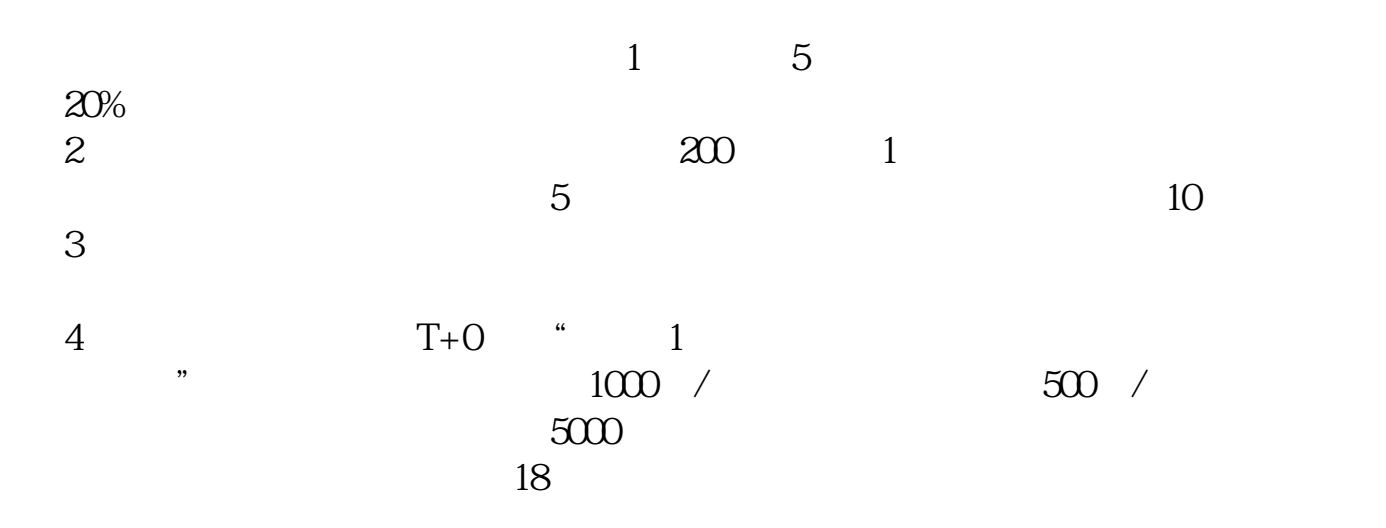

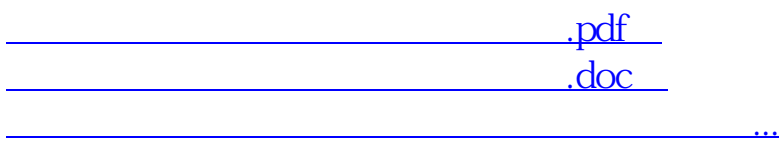

http://www.83717878.com/chapter/37686503.html